# **BAB II**

# **LANDASAN TEORI DAN HIPOTESIS**

## **2.1 KAJIAN PUSTAKA**

## **2.1.1 Tinjauan Mengenai Pengaruh Penguasaan**

Pengertian Pengaruh

Pengaruh yaitu " sesuatu yang menjadi bagian atau yang memegang peranan yang terutama dalam terjadinya sesuatu hal atau peristiwa". ( Poerwadarminta, 1984:735)

Pengertian Penguasaan

 Penguasaan menurut Poerwadarminta mengatakan bahwa penguasaan mengandung arti "pemahaman atau kesanggupan untuk menggunakan pengetahuan atau kepandaian". Kata penguasaan tersusun dari kata dasar kuasa yang berarti mampu, mengerti benar, mempelajari bolak – balik supaya paham maka kata penguasaan dapat diartikan sebagai suatu usaha untuk mempelajari dengan sungguh sungguh sesuatu hal supaya paham. Dalam penelitian ini penguasaan yang dimaksud adalah penguasaan program SAP

 Dahar (1996), teori teori belajar, Jakarta : Erlangga Penguasaan materi diidentikkan dengan pengertian pertumbuhan atau penguasaan intelektual. Penguasaan intelektual disini ditekankan pada aspek kognitif siwa yang meliputi ingatan, pemahaman, penerapan, dan analisis. Menurut Jarone S. Bruner, seorang ahli psikologi perkembangan yaitu kemampuan seseorang dalam meninternalisasi peristiwa – peristiwa menjadi suatu sistem simpangan yang sesuaidengan lingkupnya. (Dahar, 1986:101)

# **2.1.2 Tinjauan Mengenai Program SAP**

Seiring dengan berkembangnya perangkat keras komputer, terutama prosesor yang mempunyai kemampuan kecepatan semakin tinggi, perangkat lunak juga berkembang mengikuti kemajuan perangkat keras. Hal ini terlihat dengan banyak berkembangnya perangkat lunak yang berorientasi obyek (*object oriented programming*), seperti perangkat lunak pengolah kata, perangkat lunak untuk grafis dan lain sebagainya

CSi *(Computer and Structur, Inc)* Berkeley, California USA merupakan perusahaan yang mengembangkan dan memproduksi perangkat lunak yang digunakan spesifik dalam perhitungan struktur yang sekarang kita kenal dengan Program SAP *(Structure Analysis Programme).*

Pengembangan perangkat lunak CSi dimulai sepanjang tiga dekade, mulai dengan riset Dr. Edward L. Wilson di Universitas California Berkeley. program SAP yang Revolusioner dilepaskan yang pertama kali pada tahun 1970, dan Dr. Wilson

Kudwadi (2004:1) SAP 2000 adalah program analisis dan desain struktur. Software ini berjalan sempurna dibawah system *Microsoft windows* dengan mode grafis sepenuhnya sehingga sangat mudah di gunakan. Buat model atau modifikasi model, menganalisis, cek dan optimasi disain dilakukan dalam satu antar muka. hasilnya diperlihatkan secara grafis, termasuk perpindahan pada *windows* yang sama sehingga sangat mudah dipelajari

setelah itu dikenal oleh nasional dan masyarakat rancang-bangun internasional sebagai salah satu peneliti yang unggul dalam bidang komputer analisis struktural.

Masing-Masing program CSi dikhususkan spesifik ke kelas struktur. dengan " tujuan umum" jenis program SAP dimaksudkan untuk penggunaan pada struktur sipil seperti jembatan, tanggul, stadion, bangunan dan struktur industri.

SAP dibuat pada tahun 1975 oleh Ashraf Habibullah, pada awalnya CSi mengeluarkan perangkat lunak SAP 80, SAP 90, dan SAP2000 yang merupakan salah satu program SAP yang paling canggih dibandingkan dengan para pendahulunya. SAP2000 menjadi versi SAP yang pertama yang terintegasi sepenuhnya didalam microsoft windows yang menonjolkan suatu pemakaian grafis yang kuat, mencipta dan memodifikasi model, pengerjaan analisa, dan pemeriksaan desain. Versi ini tersedia dalam 3 (tiga) versi analisis yang berbeda yang sama-sama mengetengahkan suatu pemakaian grafis yang kuat, ketiga versi tersebut antara lain SAP2000, SAP2000 PLUS, dan SAP2000 Nonlinear.

Semua program ini menonjolkan kemarnpuan canggih dalam satu pekerjaan seperti pemecahan perhitungan persamaan yang cepat, pembebanan gaya clan tempat beban bekerja, elemen rangka non prismatis, analisis dinamis Eigen clan Ritz, berbagai koordinat sistem, pemilihan berbagai tumpuan, kemampuan untuk mengkombinasi analisa dinamis berbagai metode amplop. Program SAP PLUS menambahkan kemampuan yang tidak terbatas seperti kemampuan analisis jembatan dengan elemen lengkap, clan pilihan analisis timehistory, dapat dimasukkan juga berbagai gerakan tanah dasar yang mempengaruhi eksitasi. Versi SAP Nonlinear

merupakan program perpanjangan dari SAP PLUS dengan menambahkan analisa nonlinear dinamis untuk gaps, sambungan, isolator, plat logam, engsel, dan banyak lagi.

Dalam pengerjaannya semua program tersebut mengedepan teknik analitis dengan pengerjaan step-by-step berbagai bentuk analisa, berbagai PDelta, analisa dinamis Eigen dan Ritz, analisa kabel, atau analisa tegangan tekan, analisa tekuk, analisa ledakan, analisa nonlinear untuk plat logam, kekenyalan, dan lain-lain.

Dalam penelitian ini program SAP2000 yang dipakai adalah program SAP2000 Nonlinear yang menampilkan kemampuan analisis statis nonlinear. Dalam aplikasinya SAP2000 nonlinear telah didukung oleh banyak variasi dari peraturanperaturan baik internasional maupun nasional untuk menganalisa secara otomatis struktur dari rangka beton dan baja. program ini didukung oleh peraturan beton antara lain:

KARA

- 1. U.S. ACI 318-95 (1995) and AASHTO LRFD (1997),
- 2. Canadian CSA-A23.3-94 (1994),
- 3. British BS 81 10-85 (1989),
- 4. Eurocode 2 ENV 1992-1-1 (1992), dan
- 5. New Zealand NZS 3101-95 (1995)

SAP juga didukung oleh peraturan baja antara lain:

- 1. U.S. AISC/ASD (1989), AISC/LRFD (1994), AASHTO LRFD (1997),
- 2. Canadian CAN/CSA-S16. 1-94 (1994),
- 3. British BS 5950 (1990), dan

#### 4. Eurocode 3 (ENV 1993-1-1)

Dalam kaitannya dengan penelitian ini, dapat dikemukakan hal-hal dasar yang mempengaruhi atau menunjang dalam pengerjaan perhitungan dengan menggunakan program SAP2000 khususnya pada perhitungan struktur dalam perhitungan mata kuliah PSBT diantaranya; sistem koordinat, joint dan derajat kebebasan, Properti potongan, Bentuk Penampang, Beban pada struktur , analisis statis dan dinamis, dan menu yang terdapat pada program SAP2000.

## a. **Sistem Koordinat**

Setiap model struktur menggunakan koordinat yang berbeda untuk menentukan joint dan arah beban, displacement, gaya dalam dan tegangan. Pengetahuan tentang sistem koordinat ini sangat penting bagi para pengguna, karena untuk menentukan model dan menginterpretasikan hasil-hasil keluaran dari program, pengguna harus mernahami sistem koordinat ini.

Semua sistem koordinat pada model ditentukan dengan rnematuhi satu sistem koordinat global X-Y-Z. setiap bagian dari model misalnya joint, element atau constrain, masing-masing mempunyai sistern koordinat lokal I-2-3. Semua sistem ini ditunjukan dengan sumbu tiga dimensi, menggunakan aturan tangan kanan dan menggunakan sistem Cartesian (segi empat).

SAP2000 selalu mengasumsikan sumbu Z adalah sumbu vertikal dengan +Z mengarah keatas yang. digunakan untuk membantu menentukan sistem koordinat lokal, walaupun sistem koordinat lokal itu sendiri tidak mempunyai sumbu arah vertikal.

#### **1) Sistem koordinat global**

Sistem koordinat global rnerupakan koordinat daiam tiga dimensi dengan rnengikuti aturan tangan kanan dan menrpakan koordinat cartesian. Tiga sumbu. X,Y,Z adalah sumbu yang saling tegak lurus

Penempatan koordinat global dapat ditetapkan dengan menggunakan variabel x, y, dan z. Suatu vektor didalam sistem koordinat global dapat ditetapkan dengan memberi lokasi antara dua titik, sepasang sudut, atau dengan koordinat yang sfesifik. Arah koordinat ditandai dengan rnenggunakan nilai-nilai  $\pm X$ ,  $\pm Y$ , dan  $\pm Z$ .

### **2) Sistem koordinat lokal**

Setiap bagian (joint, element, atau constraint) dari model struktur mempunyai koordinat lokal tersendiri LIMA menggarnbarkan property, beban, dan gaya-gaya keluaran dari bagian tersebut. Koordinat lokal ditandai dengan rnenggunakan 1, 2, dan 3, secara umurn sistern koordinat lokal mernpunyai berbagai macam sistem dari joint ke joint, element ke element, dan constraint ke constraint. Yang perlu diketahui ialah bagai rnana menentukan koordinat lokal l-2-3 dan hubungarmya dcngan koordinat global X-Y-Z. kcdua sistem koordinat ini sarna-sarna menggunakan aturan tangan kanan. Untuk koordinat lokal pengguna bebas menentukan arahnya selarna hal tersebut mernudahkan dalarn memasukkan data dan menginterpretasikan hasilnya.

Untuk menentukan sistem koordinat lokal elemen yang umum dapat menggunakan orientasi default dan sudut koordinat elemen frame yang dapat dijelaskan sebagai berikut:

JNIVE

a. sumbu lokal arah 1 arahnya selalu memanjang arah sumbu elemen, arah positif ialah dari ujung 1 ke ujung-j.

b. orientasi *defaul*t dari sumbu lokal 2 dan 3 ditentukan oleh hubungan antara sumbu lokal 1 dan sumbu global Z sebagai berikut:

- 1) Sumbu lokal 1 arahnya horizontal, maka bidang 1-2 dibuat sejajar dengan sumbu Z
- 2) Jika sumbu lokal 1 arahnya keatas (+Z), sumbu lokal 2 sejajar dengan surnbu global  $+X$
- 3) Sumbu lokal 3 arahnya selalu horizontal searah bidang X-Y
- c. Sudut koordinat *ang* digunakan untuk menentukan orientasi dari elemen yang berbeda dari orientasi default. Sudut ini memutar sumbu lokal 2 dan 3 terhadap sumbu lokal 1 positif dari orientasi default, rotasi dari nilai positif ang ialah berlawanan arah jarurn jam apabila sumbu lokal 1 diarahkan ke pengamat.

Untuk elemen vertikal, ang adalah sudut antara sumbu lokal 2 dan sumbu horizontal dari +X, dengan kata lain , *ang* adalah sudut antara sumbu lokal 2 dan bidang vertikal yang dilalui sumbu lokal1.

#### **b. Joints dan Derajat Kebebasan (DOF)**

Joint memainkan peranan dasar pada analisis struktur. Joint merupakan titik kumpul yang menghubungkan antara elemen, dan mempakan titk pada struktur yang displacementsnya diketahui atau akan dihitung. Komponen *displacement*  pada joint tersebut macamnya ialah translasi dan rotasi, dan disebut sebagai derajat kebebasan atau DOF *(Degree* Of *Freedom).* 

Joints atau lebih dikenal sebagai titik simpul merupakan bagian yang sangat penting dari semua model struktur. Joint menampilkan beberapa fungsi yang berbeda:

- 1) Semua elemen pada struktur (antara satu dan lainnya) disatukan pada titik simpul atau joint
- 2) Struktur didukung oleh joint dengan menggunakan *Restraint* dan atau Spring
- 3) Beban terpusat dapat langsung diterapkan pada joint, dan penganih displacements tanah dapat dikerjakan secara tidak langsung liada dukungan spring
- 4) Massa terkelompok (lumped masses) dan inersia rotasi dapat ditetapkan pada joint.
- 5) Semua beban dan massa yang berlaku pada elemen biasanya dipindahkan ke joint.
- 6) Joint merupakan titik utama dalam struktur yang penempatannya dapat ditetapkan.

Pada SAP2000 joint secara otomatis digambarkan pada ujung elemen frame dan pada sudut-sudut elemen shell. Joint dapat juga ditentukan tidak tergantung pada elemen, dan joint tidak selalu harus dihubungkan dengan elemen. Masing-masing joint mempimyai sistem koordinat lokal sendiri untuk menentukan

derajat kebebasan (DOF), Restraint, property joint, dan beban untuk menginterpretasikan hasil-hasil outputnya. dalam banyak kasus bagaimanapun juga sistem koordinat global X-Y-Z digunakan sebagai sistem koordinat lokal untuk semua joint pada model struktur.

1) **Derajat Kebebasan (Degree Of Freedom)**

Defleksi dari struktur ditentukan oleh *displacement* joint. Setiap joint dari struktur mempunyai enam componen *displacement,* yaitu:

- a) Joint rnengalarni translasi sepanjang tiga sumbu lokal, translasi ini diberi notasi U l, U2, dan U3.
- b) Joint mengalarni rotasi terhadap tiga sumbu lokal. Rotasi ini diberi notasi R1, R2, dan R3

Ke-enam komponen *displacement* tersebut diketahui sebagai derajat kebebasan joint, Komponen *displacement* ini sejajar dengan sistem koordinat lokal dari setiap joint, seperti diperlihatkan pada gambar 2.1

AKA A

Gambar. 2.1 Enam derajat kebebasan joint pada koordinat local

READU

Tiap-tiap derajat kebebasan dari model struktur hanrs mengikuti salah satu type berikut ini :

- a) Aktif adalah joint yang displacementnya dihihrng selama analisis model. Program akan secara otomatis menenhrkan derajat kebebasan aktif jika memenuhi ketentuan berikut:
	- 1) jika beberapa gaya atau kekakuan diberikan sesuai dengan derajat kebebasan translasi pada joint, kemudian semua derajat kebebasan translasi yang ada pada joint dibuat aktif kecuali joint tersebut di constraint atau direstraint
	- 2) jika beberapa gaya atau kekakuan diberikan sesuai dengan derajat kebebasan rotasi pada joint, kemudian semua derajat kebebasan rotasi yang ada pada joint dibuat aktif kecuali joint tersebut di constraint atau direstraint
	- 3) Semua derajat kebebasan pada joint master ditentukan dengan kebebasan costraintnya aktif.
- b) *Restrained* (dikekang) ialah joint yang displacementnya ditentukan dan

berhubungan dengan reaksi yang dihitung selama analisis model. Joint ini biasanya reaksi dukungan pada model struktur. Nilai displacement ini mungkin nol atau tidak nol, dan mungkin berbeda untuk tiap kondisi pembebanan yang- berbeda. Gaya-gaya pada arah derajat kebebasan berupa reaksi yang dihitung pada waktu dianalisis. Restraint harus diberikan pada joint yang derajat kebebasannya sarna dengan nol, karena jika hal ini tidak dilakukan maka struktur menjadi tidak stabil dan penyelesaian static akan gagal. Contoh-contoh dari restraint ini dapat dilihat pada gambar 2.2

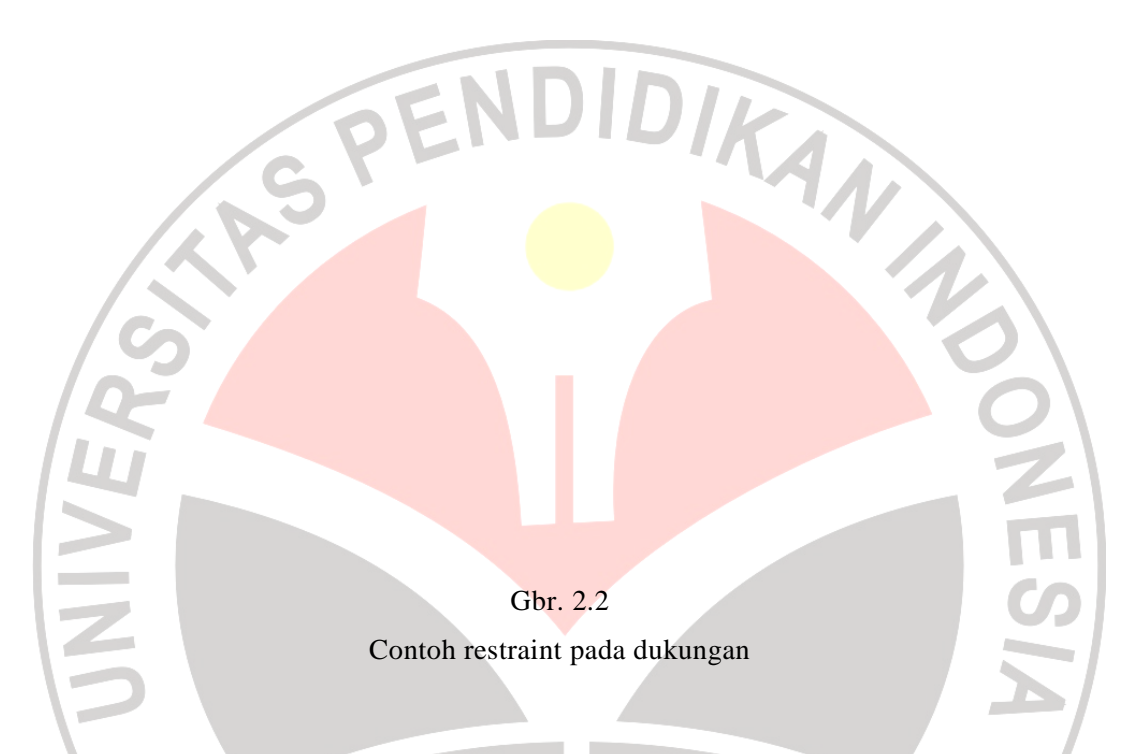

c) *Costrained,* ialah joint yang displacementnya ditentukan dari displacement derajat kebebasan joint yang lain. Beberapa joint yang menlpakan bagian dari costraillt akan Inempunyai satu atau iebih derajat kebebasan yang tidak nol sesuai dengan costraintnya. Program akan secara otornatis membuat master joint untuk menentukan setiap perilaku dari joint yang terhubung. Displacement clan derajat kebebasan costraint akan dihimog secara kombinasi linear dari displacemet sepanjang derajat kebebasan yang tergantung pada master joint.

- d) *Null.* ialah displacement yang tidak mempengaruhi struktur dan diabaikan pada analisis.
- e) *unavailable,* ialah-displacerr.ent yang secara ekplisit ditiadakan dari analisis.

Untuk membuat rnodel struktur derajat kebebasan joint harus ditentukan secara jelas.

# 2) **Massa**

Dalam analisis dinamik, massa dari struktur digunakan untuk menghitung gaya-gaya inertia. Pada umumnya massa ditentukan dari elemen dengan menggunakan rapat massa dan volume dari elemen. Hal ini secara otomatis menghasilkan massa terkelompok pada joint. nilai elemen massa sama besar pada ketiga arah derajat kebebasan tranlasi. Untuk analisis dinamik, dapat dilakukan tanpa memberikan data momen inersia massa, tetapi derajat kebebasan rotasi tetap dihasilkan, dan hal ini sudah mencukupi untuk beberapa analisis.

Massa terpusat, baik massa translasi maupun momen inersia massa dapat. ditempatkan pada joint. hal ini dapat diterapkan untuk keenam arah derajat kebebasan joint pada struktur. Untuk efisiensi dan ketepatan hitungan, SAP2000 selalu rnenggunakan massa terkelompok. Hal ini berarti tidak ada kopel massa antara derajat kebebasan joint atau diantara joint yang berbeda. Massa terkelompok ini selalu berhubungan dcngan sistem koordinat lokal untuk setiap joint. Nilai massa yang diberikan searah dengan derajat kebebasan yang direstraint akan diabaikan.

Nilai massa harus diberikan dalam satuan massa yang konsisten ialah W/g dan rnomen inersia massa barus dalarn satuan WL/g. dengan W adalah berat, L adalah paqjang dan g adalah percepatan gravitasi. Nilai jaringan massa pada setiap joint pada struktur harus sarna dengan nol atau positif dan untuk- menghitung momen inersia rnassa dapat digunakan rumus-rumus yang diberikan pada tabe1 2.1 untuk berbagai bidang.

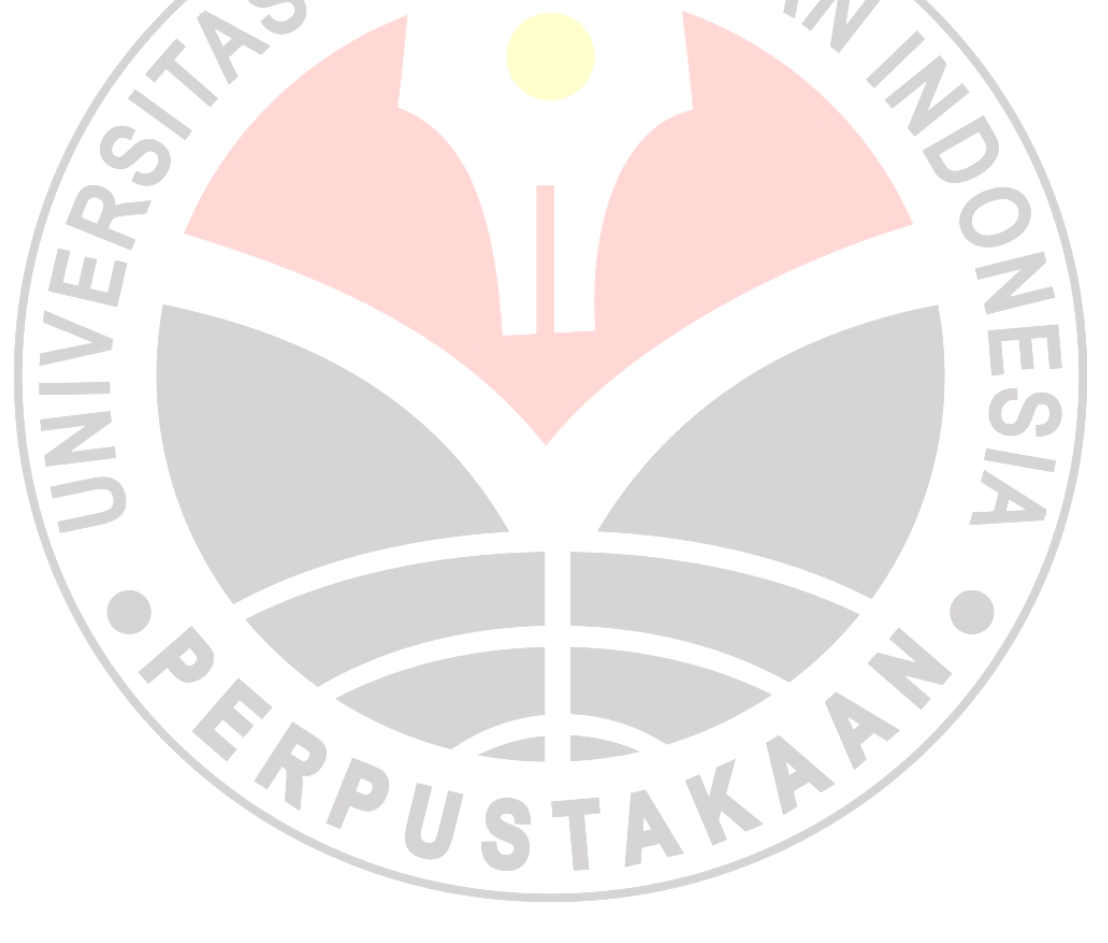

# Tabel. 2. 1

# Rumus Untuk Menghitung Momen Inersia Massa

| <b>Bentuk Pada Bidang</b> | Momen Inersia Massa terhadap         | <b>Rumus</b>                              |
|---------------------------|--------------------------------------|-------------------------------------------|
|                           | sumbu vertical (normal bidang        |                                           |
|                           | gambar) melalui pusat massa          |                                           |
|                           | Diapragma segi-empat dengan massa    |                                           |
|                           | merata per-unit massa.               | $MM_{\mathrm{pre}}$                       |
|                           | Massa total diapragma = $M$ () atau  |                                           |
|                           | $W/g$ )                              |                                           |
|                           | Diapragma segi-empat dengan massa    | Gunakan rumus umum                        |
|                           | merata per-unit massa.               |                                           |
|                           | Massa total diapragma = $M()$ atau   |                                           |
|                           | $W/g$ )                              |                                           |
|                           | Diapragma segi-empat dengan massa    | $MMI_{pm} =$                              |
|                           | merata per-unit massa.               |                                           |
|                           | Massa total diapragma = $M$ () atau  |                                           |
|                           | $W/g$ )                              |                                           |
|                           | Diapragma segi-empat dengan massa    | M (l <sub>x</sub><br>$MMI_{\text{par}} =$ |
|                           | merata per-unit massa.               |                                           |
|                           | Massa total diapragma = M () atau    |                                           |
|                           | W/g)                                 |                                           |
|                           | Diapragma segi-empat dengan massa    | $MM_{pm}$                                 |
|                           | merata per-unit massa.               |                                           |
|                           | Massa total diapragma = $M$ () atau  |                                           |
|                           | $W/g$ )                              |                                           |
|                           | Sumbu transformasi massa:            | $MMI_{\text{om}} = MMI_{\text{o}} + MD^2$ |
|                           | Jika massa berupa titik, dengan MMIo |                                           |
|                           | $= 0$                                |                                           |
|                           |                                      |                                           |

Sumber : Haryanto Yoso Wigroho

#### 3) **Constraint Diafragma**

UNIVER

Constraint diapragma menyebabkan semua joint yang dicostraint bergerak bersama sebagai diapragma kaku yang berlawanan dengan deformasi membran. Secara efektif semua joint yang diconstraint dihubungkan dengan *Rigid Link* yang kaku pada bidang tersebut, tetapi tidak mempengaruhi depormasi arah tegak lurus bidang. Costraint ini dapat digunahan untuk:

a) Membuat model plat lantai beton atau plat lantai beton deck pada bangunan gedung, yang mempunyai kekakuan, besar searah bidang lantai.

b) Membuat model diapragrna pada lantai atas jembatan.

Penggunaan dari costraint diapragma pada bangunan gedung akan mengeliminasi masalah ketelitian numerik yamg dihasilkan apabila kekakuan pada bidang lantai diapragma dimodelkan dengan elemen membran. Hal ini juga sangat berguna dalam analisis dinamik lateral dari bangunan, yang menghasilkan reduksi yang signifikau dalarn pennasalahan persamaan *eigenvalue* yang hams diselesaikan.

Setiap costraint diapragma dihubungkan oleh dua atau lebih joint. joint dapat mempunyai lokasi yang sembarang, tetapi untuk hasil yang lebih baik semua joint sebaiknya terletak pada bidang costraint. Hal ini akan memungkinkan terjadinya rnomen pada kekangan oleh adanya constraint sehingga kekakuan struktur menjadi tidak realistis.

Setiap costraint diapragma mampunyai sistem koordinat lokal tersendiri,yang diberi notasi sumbu lokal 1,2, dan 3 dengan sumbu lokal 3 selalu searah dengan bidang costraint normal. Program secara bebas memilih orientasi dari sumbu 1 dan 2 pada bidang costraint. Orientasi sumbu-sumbu pada pada costraint tidak penting, karena hanya arah normal yang mempengaruhi persamaan costraint.

## **c. Property Potongan**

Property elemen pada frame merupakan satu kesatuan data material dan properly geometrik yang menggambarkan potongan penampang dari satu atau beberapa elemen fraine. Data potongan penampang ini ditentukan tersendiri dari elemen frame, dan potongan ini akan digunakan untuk masing-masing elemen. Property potongan ditentukan terhadap sistem koordinat lokal yang mengikuti aturan tertentu. arah l ialah sepanjang sumbu elemen, dan sumbu 1 ini merupakan garis normal dari bidang potongan elemen yang bertemu pada kedua garis netral potongan. Arah sumbu 2 dan 3 sejajar dengan sumbu netral potongan, biasanya arah sumbu 2 diambil searah dengan tinggi yang merupakan sumbu mayor, dan arah sumbu 3 diambil searah dengan lebar potongan atau merupakan sumbu minor, tetapi hal ini tidak diperlukan.

Property material selalu berupa elastis linear, property material dapat ditentukan sebagai isotropic, orthotropic atau anisotropic. Bagaimana property material digunakan tergantung pada tipe dari elemen. Setiap material yang dipergunakan mungkin digunakan oleh lebih dari satu elemen. Untuk setiap elemen frame, material secara tidak langsung disesuaikan melalui properti potongan.

Property material yang akan digunakan untuk penampang ditentukan sebelum potongan penampang ditentukan. Property material yang digunakan ini adalah:

- 1) Modulus elastisitas, el untuk kekakuan aksial dan lentur
- 2) Modulus geser, gl2 untuk kekakuan torsi dan kekakuan geser melintang, yang dihitung dari el dan angka rasio Poison u12.
- 3) Kerapatan massa per-unit volume, m untuk menghitung elemen massa
- 4) Berat sendiri per-unit volume, w untuk menghitung beban berat sendiri struktur

5) Type indikator disain, ides yang digunakan untuk menentukan perancangan penampang misalnya baja, beton atau tanpa desain.

#### **d. Bentuk Penampang**

Untuk setiap potongan, keenam property geometrik (a, j, 122, as2 dan as3), dihitung langsung sesuai dengan bentuk dan dimensi potongan atau diambil dari file database yang disediakan. Tipe bentuk penampang ini ditentukan dengan sh, yang dipilih oleh pengguna antara lain:

- 1)Jika sh = G *(general section),* keenam property geometri harus ditentukan sendiri oleh pengguna.
- 2)Jika sh = R, P, B, I. C, T, L atau 2L, keenam property geometri secara otomatis dihitung dari data potongan yang diberikan

3)Jika sh adalah nilai yang lain, misalnya W27X94 atau 2L4X3Xl/4, keenam property geometry diambil dari file database.

Bentuk penampang yang keenam geometri propertynya yang secara otomatis dihitung oleh program ditunjukan pada gambar 2.5. ukuran yang diperlukan untuk setiap penampang ditunjukan dalarn gambar. Perlu diketahui bahwa t3 adalah tinggi penampang profil arah sumbu 2 dan memberi kontribusi untuk i33.

Beberapa bentuk penampang yang memungkinkan untuk dihitung secara otomatis adalah:

- 1) Sh=R, Penampang bentuk segi empat solid.
- 2) Sh=P, Penampang bentuk pipa, atau penampang bentuk lingkaran solid.
- 3) Sh=B, Penampang bentuk box
- 4) Sh=I, Penampang bentuk I
- 5) Sh= C, penampang bentuk kanal C
- 6) Sh= T, penampang bentuk T
- 7) Sh=L, penampang bentuk siku
- 8) Sh=2L, penampang bentuk siku ganda.

Penampang geometri property dapat juga diperoleh dari satu atau banyak file database yang disediakan oleh program SAP 2000 ialah:

- *a.* AISC.PRO, ialah profil yang disesuaikan dengan standar American *Institute*  of *Steel Construction*
- *b.* CISC.PRO, ialah profil yang digunakan dengan staudar Canadian *Institute*  of *Steel Construction*

### c. SECTIONS.PRO, mempakan copy-an dari AISC.PRO

Untuk menambahkan sendiri file database dapat dilakukan dengan program PROPER yang disediakan oleh *Computer and Structures* Inc. unit atau satuan yang digunakan pada geometri property harus ditentukan terlebih dahulu apabila, pengguna ingin membuat file database sendiri. Satuan ini akan secara otomatis dikonversikan oleh SAP2000 jika satuannya akan digunakan dengan satuan lainnya.

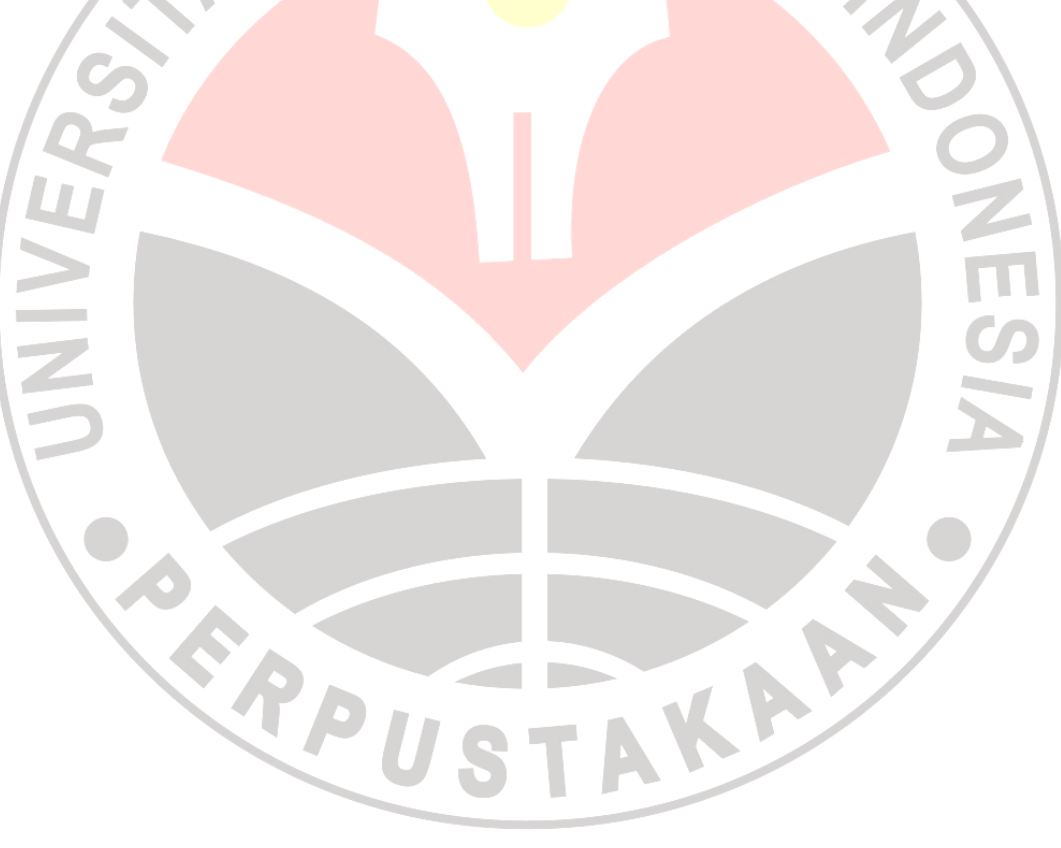

Gbr. 2.3 Bentuk penampang yang akan otomatis dihitung oleh program SAP 2000

#### **e. Beban pada Struktur**

Beban pada struktur ada beberapa macam diantaranya ialah berat sendiri struktur, beban yang bekerja pada elemen, beban yang bekerja pada joint dan beban dinamik. Untuk beban yang bekerja pada struktur dapat dijelaskan sebagai berikut

# **1) Berat Sendiri**

Beban berat sendiri dapat ditentukan untuk beberapa kondisi pembebanan *(load cases),* sehingga berat sendiri pada semua elemen struktur menjadi aktif. Pada elemen frame berat sendiri terdistribusi pada sepanjang elemen. Besarnya berat sendiri sama dengan berat volume w dikalikan dengan luas penampang a. untuk elemen non prismatis, berat sendiri bervariasi secara linier pada setiap bagian pada elemen.

Berat sendiri aralmya selalu kebawah searah pada sumbu global-Z berat sendiri ini dapat dikalikan faktor skala yang ditentukan untuk seluruh elemen struktur oleh pengguna.

## **2) Beban Terpusat**

Beban terpusat pada elemen digunakan untuk menentukan gaya terpusat clan momen yang bebas dikerjakan pada sepanjang elemen. Arah pembebanan dapat ditentukan dalain sistem koordinat global maupun sistem koordinat lokal. Lokasi dari beban dapat ditentuka.n dengan salah satu cara dibawah ini:

- a) Dengan jarak relatif rd, yang diukur dari joint i, jarak relatif ini nilainya adalah 0 <<br/>\_ rd <\_l,  $\,$ jarak relatif ini merupakan pembagian dari panjang elemen.
- b) Dengan jarak absolut d, yang diukur dari joint i, jarak absolut ini nilainya adalah  $0 < d < L$ , dimana L adalah panjang elemen.

Beberapa beban terpusat dapat ditentukan untuk setiap elemen. Beban yang diberikan pada sistem koordinat global akan ditransfer kedalam sistem koordinat lokal elemen. Untuk jelasnya lihat gambar 2.4

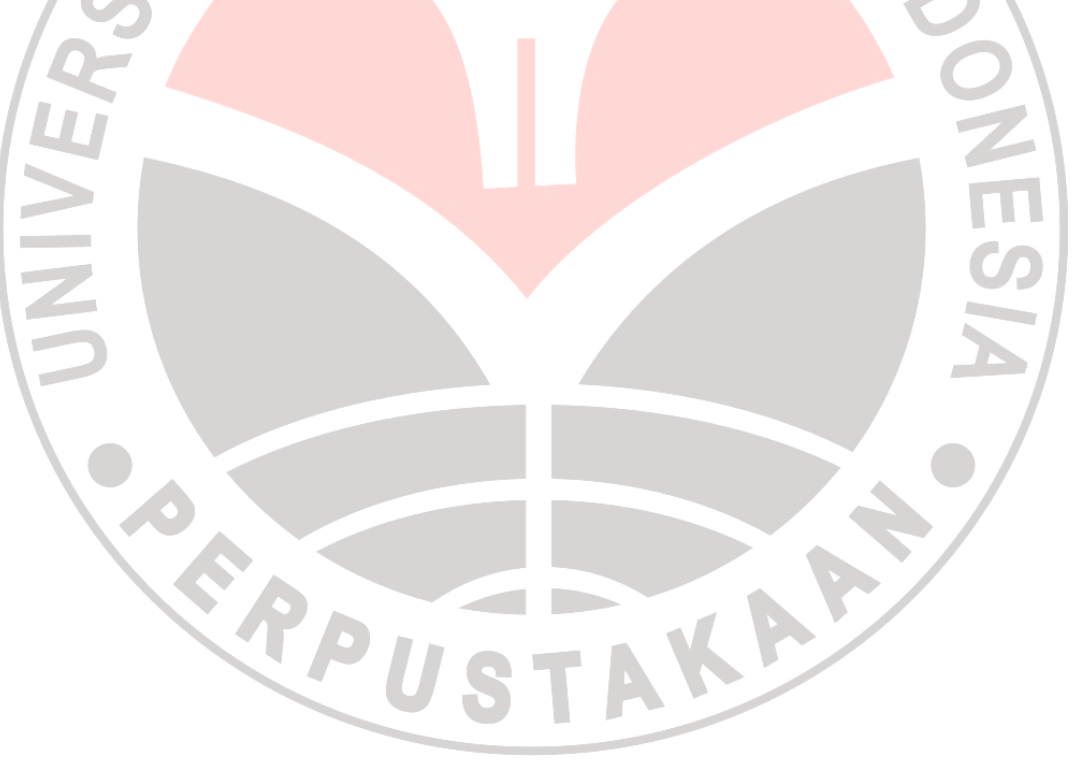

#### **3) Beban Merata**

Beban merata digunakan untuk menentukan gaya dan momen yang bekerja pada elemen frame. Intensitas beban dapat berupa beban merata atau trapesium. Arah pembebanan dapat ditentukan dalam sistem koordinat global maiipun sistem koordinat lokal.

Beban dapat dikerjakan sepanjang elemen atau sebagian dari panjang elemen. panjang pembebanan dapat tumpang tindih dengan cara penembahan pembebanan. Panjang beban dapat ditentukan oleh salah satu cara berikut ini:

- a) Dengan menentukan dua jarak relatif, rda dan rdb, yang diulcur dari joint i, kedua jarak tersebut harus  $0 <$  rda  $<$  rdb  $<$  1. Jarak relatif in] merupakan pembagian dap panjang elemen
- b) Dengan menentukan dua jarak absolut da dan db, yang diukur dari joint i, kedua jarak tersebut harus  $0 <$  da  $<$  db  $<$  L, dimana L adalah panjang elemen
- c) c) Dengan menentukan jarak panjang beban nol, yang menunjukkan beban nol bekerja pada sepanjang elemen.

RPU

TAKA

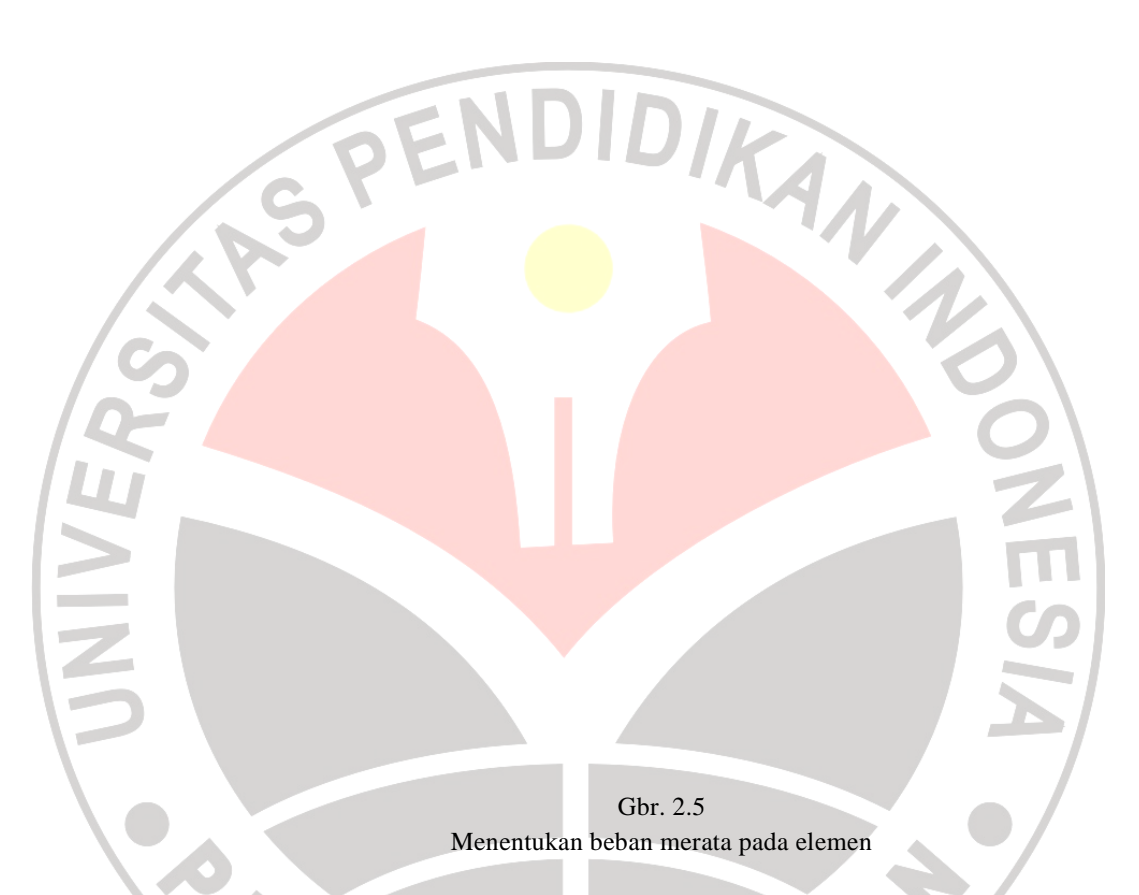

Intensitas beban merupakan gaya atau momen persatuan panjang, kecuali untuk kasus beban yang diproyeksikan intensitas ditikur persaman dari panjang elemen. untuk setiap komponen gaya atau momen yang dikerjalcan, sebuah nilai dapat diberikan jika beban merupakan beban merata, jika intensitas beban bervariasi linier diatas daerah vang dikerjakan (beban trapesium) maka diperlukan dua nilai beban.

### **f. Analisa Statik dan Dinamik**

Analisa statis dan dinamis digunakan untuk menentukan respon dari struktur terhadap berbagai macam tipe pembebanan. Bermacam tipe analisi yang terdapat pada program SAP2000 antara lain:

- 1) Analisis statis
- *2)* Analisis P-delta
- 3) Analisis model untuk mode getaran dengan menggunakan *eigenvector* atau *Riz vector*
- 4) Analisis respon-spectrum untuk respon gempa

5) Analisis dinamis respon *time-history*: linier, nonlinier, dan priodik

6) Analisis beban bergerak untuk beban bergerak kendaraan pada jembatan Tipe analisis yang berbeda tersebut dapat dilakukan oleh program dalam satu pekerjaan yang sama, dan hasilnya dikombinasikan untuk output kecuali untuk halhal berikut:

- *1)* Analisis model yang diperlukan untuk membentuk analisis respon spectrtun dan *time history*
- 2) Hanya saW tipe model analisis yang dapat dibentuk dalam satu kali pengerjaan, ialah analisis eigenvector atau Ritz vector

Setiap analisis yang dibentuk atau dikombinasikan, masing-masing disebut *analysis case.* Setiap *analisys case* dapat diberi label sesuai dengan bagiannya. Label ini dapat digunakan untuk membuat kombinasi tambahan dan untuk mengontrol hasil keluaran atau outputnya, beberapa tipe dasar *analysis case* ialah:

- 1) *Load case* atau pembebanan adalah dasar untuk menentukan distribusi beban yang berhubungan dengan hasil analisis siatis
- 2) Mode adalah eigenvector atau Ritzvector, yang berhubungan dengan frekuensi yang dihasilkan dari analisis mode getaran
- 3) Specs adalah hasil dasar untuk analisis respon spectnun
- 4) *History,* adalah hasil dasar untuk analisis time history
- 5) *Moving Loud* (beban bergerak), adalah hasil dasar dari analisis beban bergerak
- 6) Combo, adalah combinasi dari beban, *modes, specs, Histories, Moving loads,*  dan atau kombinasi yang lainnya.

### **g. Hasil Output Gaya-gaya Dalam**

Gaya-gaya dalam pada elemen frame mempakan gaya dan momen yang dihasilkan dari penjumlahan tegangan pada potongan penampang elemen. Gaya-gaya dalam tersebut antara lain:

KAP

- 1) P, gaya aksial
- 2) V2, gaya geser bidang 1-2
- 3) V3, gaya geser bidang 1-3
- 4) T, momen torsi aksial atau puntir
- 5) M2, momen pada bidang 1-3 (momen terhadap sumbu-2)
- 6) M3, momen pada bidang 1-2 (momen terhadap sumbu-3) ,

Semua gaya dan momen ini diberikan pada setiap potongan disepanjang elemen.

Program SAP2000 dapat mengerjakan analisis dan perancangan dari struktur dengan menggunakan model struktur yang ditentukan sendiri oleh pengguna yang didalam model tersebut termasuk property material, elemen frame seperti balok, kolom, dan rangka penopang / *truss*, elemen shell seperti dinding dan lantai, joint yang menghubungkan antar elemen,beban tennasuk beban berat sendiri, beban gempa dan beban laimrya, Sehingga menghemat waktu pengerjaan dibandingkan apabila dikerjakan dengan cara manual.

 Aplikasi penggunaan program SAP2000 pada pengerjaan PSBT dikerjakan terutama pada pengerjaan perhitungan struktur. Proses perhitungan tugas PSBT yang biasa dikerjakan dengan menggunakan program SAP2000 diantaranya perhitungan konstruksi atap, tangga, balok anak, dan perhitungan portal.

Dalam aplikasinya terlebih dahulu mahasiswa harus dapat menggambarkan bentuk struktur yang terdapat pada gambar kerja kedalam format bentuk struktur yang akan dikerjakan dengan mengunakan program SAP2000, yang kemudian dihitung berbagai pembebanan yang terjadi pada struktur dan menganalisa stniktur tersebut dengan program SAP2000 sehingga didapat hasil berupa gaya-gaya dalam dan momen yang terjadi pada struktur. Dari hasil tersebut mahasiswa juga dituntut untuk mampu membaca basil perhitungan yang didapat dengan program SAP2000 dan mengaplikasikannya pada perhitungan PSBT yaitu dalam perhitungan tulangan, pemeriksaan tegangan yang terjadi pada struktur, dan lain-lain.

#### **2.1.3 Tinjauan Mengenai Prestasi Belajar**

 Setiap kegiatan belajar yang dilakukan oleh siswa akan menghasilkan perubahan-perubahan dalam diri siswa yang oleh Blom dikelompokkan ke dalam tiga kawasan, yakni kognitif, afektif dan psikomotor. Pernyataan tersebut sesuai dengan apa yang dikemukakan oleh Sukmadinata (Leni, 1999) bahwa "hasil belajar merupakan segala perilaku yang dimiliki siswa sebagai akibat dari proses belajar yang ditempuhnya, melalui semua proses belajar yang berlangsung di sekolah maupun di luar sekolah yang bersifat kognitif".

 Dalam proses belajar mengajar, prestasi belajar merupakan hasil sinergi dari tiga komponen utama. Ketiga komponen utama diidentifikasi Syamsuddin (1999) sebagai raw input yang diartikan sebagai siswa beserta segenap potensi. Environmental input (lingkungan), diartikan sebagai lingkungan tempat dimana siswa tinggal dan hidup, serta instrumental yang diartikan sebagai sarana pendukung belajar mengajar. Prestasi belajar sebagai output dapat dilihat atau dikelompokkan, yang oleh Syamsuddin, diidentifiaksi sebagai afektif, kognitif dan psikomotor. Untuk lebih jelasnya dapat USTAKA kita lihat dalam gambar 2.6

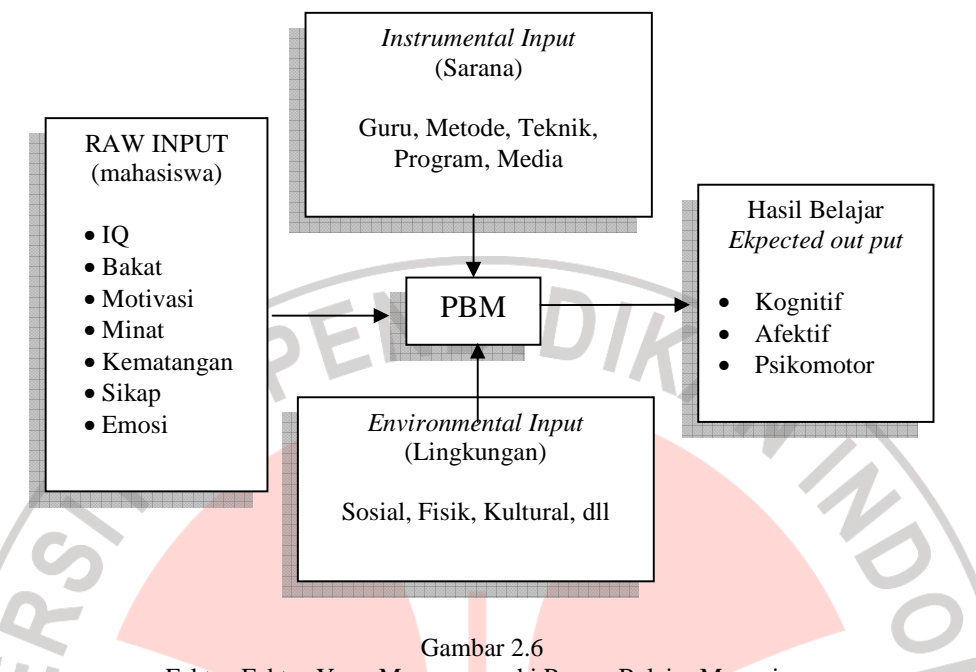

Faktor-Faktor Yang Mempengaruhi Proses Belajar Mengajar Sumber Abin Syamsuddin, 1999

 Prestasi belajar dalam konteks proses belajar mengajar dikelompokkan ke dalam komponen hasil belajar yang diharapkan (*Ekpected output*). Seperti yang dijelaskan oleh Abin Syamsuddin (1999) yang menyatakan bahwa "*ekpected output* adalah hasil yang menunjukkan kepada tingkat kualifikasi ukuran baku yang akan menjadi daya penarik atau intensif, motivasi serta merupakan stimulating dari faktorfaktor ke dalam respon faktor-faktor".

 Prestasi belajar dapat pula diartikan sebagai gambaran keberhasilan seseorang dalam upaya mengoptimalkan kemampuan-kemampuan yang dimiliki, melalui kegiatan yang diikuti. Standar keberhasilan dapat bersifat intrinsik dalam artian ditetapkan oleh standar keberhasilan diri sendiri, ataupun ekstrinsik yaitu standar keberhasilan yang ditetapkan oleh orang lain ataupun tuntunan dari luar.

#### **2.1.3.1 Faktor-Faktor yang Mempengaruhi Prestasi Belajar**

 Prestasi belajar yang dicapai oleh seseorang merupakan aktualisasi dari potensi yang dimilikinya. Hal ini mengandung arti bahwa prestasi belajar merupakan manifestasi dari kemampuan potensial siswa. Bentuk manifestasi tersebut salah satunya ditunjukkan dengan adanya perubahan tingkah laku, baik ranah kognitif, afektif maupun psikomotor.

Berhasil tidaknya seseorang siswa meraih prestasi belajarnya tergantung dari banyak hal, atau tergantung dari faktor-faktor yang mempengaruhinya. B.Blom dengan teori taksonomi mengatakan dua faktor utama yang dominan terhadap hasil belajar yaitu karakteristik siswa yang meliputi (kemampuan, minat, hasil belajar sebelumnya, motivasi) dan karakter pengajaran yang meliputi (Guru dan fasilitas belajar).

 R.Gagne (Sagala, 2003: 18) dengan teorinya menggambarkan hasil belajar berupa kapabilitas yang ditimbulkan oleh stimulasi yang berasal dari lingkungan dan proses kognitif yang dilakukan oleh pelajar. Selain itu juga ia mengatakan belajar terdiri dari tiga komponen penting yakni kondisi eksternal yaitu stimulus dari lingkungan dalam acara belajar, kondisi internal yang menggambarkan keadaan internal siswa dan proses kognitif siswa, dan hasil belajar yang menggambarkan informasi verbal, keterampilan intelek, keterampilan motorik, sikap dan siasat kognitif.

 Beliau menjelaskan bahwa hasil belajar merupakan interaksi antara keadaan internal belajar (keadaan internal siswa dan proses kognitif siswa) dengan kondisi eksternal (stimulus dari lingkungan : keluarga, sekolah, masyarakat). Hal ini diperjelas oleh Slameto (1995: 54-72) bahwa :

yang mempengaruhi prestasi belajar terdiri atas faktor internal yaitu faktor jasmaniah, faktor psikologis dan faktor kelelahan, sedangkan faktor yang mempengaruhi prestasi dari faktor ekternal yaitu faktor keluarga, faktor sekolah dan faktor masyarakat. Faktor sekolah diantaranya metode mengajar, kurikulum, guru, disiplin sekolah, alat pelajaran, waktu sekolah, standar pelajaran diatas ukuran, keadaan gedung, tugas rumah.

Dari pernyataan diatas bahwa banyak faktor yang mempengaruhi prestasi

belajar diantaranya adalah faktor psikologis atau karakteristik. Selain itu faktor-faktor

yang mempengaruhi prestasi belajar dikemukakan juga oleh Purwanto (1984: 101)

yang mengatakan bahwa faktor-faktor yang mempengaruhi prestasi belajar antara lain adalah :

1. Faktor yang ada pada diri individu itu sendiri yang disebut faktor individual.

2. Faktor yang ada di luar individu yang disebut faktor sosial.

Yang termasuk faktor individual antara lain : faktor kematangan, pertumbuhan kecerdasan, latihan, motivasi dan faktor pribadi. Sedangkan yang termasuk faktor sosial antara lain faktor keluarga, guru dan cara mengajar, lingkungan dan kesempatan yang tersedia dan motivasi sosial.

Menurut Noehi Nasution (Bahri, 2002:143) mengatakan bahwa beberapa

faktor yang mempengaruhi prestasi belajar diantaranya :

1. Faktor lingkungan

Lingkungan merupakan bagian dari kehidupan anak didik. Dalam lingkunganlah anak didik hidup dan berinteraksi dalam mata rantai kehidupan yang disebut ekosistem, dalam hal ini lingkungan dikelompokan kedalam :

- 1. Lingkungan Alami.
- 2. Sosial budaya.

2. Faktor Instrumental

Setiap sekolah mempunyai tujuan yang akan dicapai. Untuk mencapai tujuan tersebut diperlukan seperangkat kelengkapan atau instrumen dalam berbagai bentuk dan jenisnya. Instrumen ini terdiri :

- 1. Kurikulum.
- 2. Program.
- 3. Sarana & fasilitas.
- 4. Guru.
- 3. Kondisi fisiologis

Kondisi fisiologis pada umumnya sangat berpengaruh terhadap kemampuan belajar seseorang. Orang yang dalam keadaan segar jasmaninya akan berlainan belajarnya dari orang yang dalam keadaan kelelahan, kondisi fisiologis ini antara lain meliputi :

1. Kondisi fisiologis umum.

2. Kondisi panca indra.

Kondisi psikologis

Belajar pada hakikatnya adalah proses psikologis, oleh karena itu semua keadaan dan fungsi psikologis mempengaruhi belajar seseorang. Faktor psikologis sebagai faktor dari dalam tentu saja merupakan hal yang utama dalam menentukan intensitas belajar seorang anak, adapun faktor psikologis itu meliputi :

- 1. Minat.
- 2. Kecerdasan, yang terdiri dari:
	- 1. Kecerdasan intelektual.
	- 2. Kecerdasan emosional.
	- 3. Kecerdasan spiritual.
- 3. Bakat.
- 4. Motivasi.
- 5. Kemampuan kognitif.

Faktor-faktor yang mempengaruhi prestasi belajar dikemukakan juga oleh

Winkel dan Santrock (Akbar, 2000: 168) yang menyatakan faktor-faktor yang mempengaruhi prestasi belajar diantaranya :

- 1. Faktor yang ada pada siswa
	- 1. Taraf intelegensi.
	- 2. Bakat khusus.
	- 3. Taraf pengetahuan yang dimiliki.
	- 4. Taraf kemampauan berbahasa.
	- 5. Taraf organisasi kognitif.
	- 6. Motivasi.
- 7. Kepribadian.
- 8. Perasaan.
- 9. Sikap.
- 10. Minat.
- 11. Konsep diri.
- 12. Kondisi fisik dan psikis.
- 2. Faktor-faktor yang ada pada lingkungan keluarga
	- 1. Hubungan antar orang tua.
	- 2. Hubungan orang-tua anak.
	- 3. Jenis pola asuh.
	- 4. Keadaan sosial ekonomi keluarga.
- 3. Faktor-faktor yang ada pada lingkungan sekolah
	- 1. Guru: kepribadian, sikap guru terhadap siswa, keterampilan didaktik dan gaya mengajar.
	- 2. Kurikulum.
	- 3. Organisasi sekolah.
- 4. Sistem sosial disekolah.
	- 1. Keadaan fisik sekolah dan fasilitas pendidikan.
	- 2. Hubungan sekolah dengan orang tua.
	- 3. Lokasi sekolah.

I

- 5. Faktor-faktor yang ada pada lingkungan sosial sekolah yang lebih luas
	- 1. Keadaan sosial, politik, dan ekonomi.
	- 2. Keadaan fisik: cuaca dan iklim.

# **2.1.4 Tinjauan Mengenai Mata Kuliah Perencanaan Struktur**

## **Bangunan Tinggi**

 Fakultas Pendidikan Teknologi dan Kejuruan (FPTK) Universitas Pendidikan Indonesia (UPI) memberikan tiga paket pilihan konsentrasi perkuliahan kepada mahasiswanya yaitu, paket pilihan Struktur Bangunan Gedung, Perencanaan Jalan dan Jembatan, dan Bangunan Air.

Semua mahasiswa jurusan teknik sipil paket pilihan struktur akan mendapatkan atau mengontrak mata kuliah Perencanaan Struktur Bangunan Tinggi, dimana mata kuliah Perencanaan Struktur Bangunan Tinggi (PSBT) merupakan konversi dari Tugas Akhir sebagai salah satu mata kuliah wajib yang berbobot 3 (tiga) SKS (Sistem Kredit Semester).

Isi dari tugas terstruktur mata kuliah Perencanaan Struktur Bangunan Tinggi adalah sebagai berikut :

1.Bab I: Pendahuluan

Dalam bab ini akan dibahas mengenai latar belakang perencanaan bangunan, batasan masalah, tujuan penulisan, ruang lingkup penulisan dan sistematika penulisan.

2.Bab II: Dasar Perencanaan

Dalam bab ini akan dibahas mengenai teori-teori yang akan mendukung dan diaplikasikan dalam perhitungan dan langkah – langkah perhitungan struktur mulai dari sistem pembebanan sampai dengan hasil desain untuk perhitungan atap (rangka kuda-kuda baja), pelat lantai, tangga, balok anak, portal, balok induk, kolom dan pondasi.

3.Bab III : Perhitungan Struktur

Dalam bab ini akan dibahas mengenai perhitungan struktur secara keseluruhan mulai dari perhitungan rangka atap, perhitungan gaya – gaya dalam, perhitungan pelat, perhitungan tangga, perhitungan balok anak, perhitungan balok induk, perhitungan kolom, perhitungan sambungan, perhitungan sloof, dan perhitungan pondasi tiang pancang.

4.Bab IV : Kesimpulan dan Saran

 Ada beberapa faktor penilaian dalam mata kuliah PSBT yakni, kehadiran, tugas parsial, dan tugas terstruktur yang akan di presentasikan dalam seminar, akan tetapi yang paling mempengharuhi nilai dalam mata kuliah PSBT adalah tugas terstruktur.

# **Alur Pengerjaan Perhitungan Struktur Bangunan Gedung**

Perhitungan Konstruksi Atap

Perhitungan Plat lantai (atap,lantai 1-3,dasar,wc)

Perhitungan Konstruksi Tangga

Perhitungan Balok anak, balok atap dan tie beam (anak)

Pembebanan portal

UNIVE

Perhitungan balok induk

Perhitungan Kolom

Perhitungan Tie-beam (induk)

Perhitungan Sambungan

Perhitungan Pondasi

**PONES** 

Tabel 2.2 **Hubungan Penguasaan Program SAP dan PSBT** 

| Penguasaan program SAP<br>Yang diperlukan dalam mengolah<br>tugas terstruktur PSBT                                                                                                    | Tugas terstruktur PSBT yang diolah<br>menggunakan program SAP                                                                                                    |  |
|----------------------------------------------------------------------------------------------------|----------------------------------------------------------------------------------------------------|--|
| Sistem koordinat,<br>$\bullet$<br>Joint dan derajat kebebasan,<br>$\bullet$<br>Properti potongan,<br>Bentuk penampang,<br>Beban pada struktur,<br>Analisis statis dan dinamis,<br>Menu<br>yang terdapat<br>pada<br>program sap2000. | - Perhitungan Rangka<br><b>Atap Gable</b><br>Perhitungan Balok.atap<br>Perhitungan Balok anak<br>Perhitungan Cantilever<br>Perhitungan Tangga<br>Perhitungan Portal melintang<br>• Perhitungan Portal memanjang |  |

Penguasaan SAP memberikan peran yang cukup tinggi terhadap pengerjaan tugas terstruktur mata kuliah PSBT. Dengan mempergunakan program SAP maka di pastikan dapat meminimalisir kesalahan sehingga semakin besar kesempatan untuk meraih prestasi yang memuaskan dalam mata kuliah PSBT.

 Keuntungan yang didapat jika menggunakan program SAP adalah dapat mengerjakan tugas terstruktur PSBT dalam waktu yang relatif lebih singkat dibandingkan dengan cara perhitungan manual.

RPU

## **2.2 Anggapan Dasar**

Anggapan dasar dalam suatu penelitian merupakan titik tolak pemikiran yang kebenarannya diterima oleh peneliti. Atas dasar anggapan itu, peneliti merumuskan hipotesis dan mentukan variabel yang diteliti.

Menurut Arikunto (1993: 13) : "anggapan dasar adalah sesuatu yang diyakini kebenarannya oleh peneliti yang akan berfungsi sebagai hal-hal yang dipakai untuk tempat berpijak bagi peneliti didalam melaksanakan penelitiannya."

Kesimpulan penelitian harus ditinjau berdasarkan anggapan dasar. Anggapan dasar penelitian ini adalah sebagai berikut :

- 1. Adanya keterkaitan antara penguasaan program SAP dengan prestasi mata kuliah Perencanaan Struktur Bangunan Tinggi.
- 

ERPU

- 2. Setiap mahasiswa memiliki tingkat penguasaan yang berbeda-beda terhadap program SAP.
- 3. Penguasaan program SAP merupakan salah satu penunjang prestasi mata kuliah Perencanaan Struktur Bangunan Tinggi.

STAKAR

### **2.3 Hipotesis**

Hipotesis adalah suatu keterangan bersifat sementara atau untuk keperluan pengujian yang diduga mungkin benar dan dipergunakan sebagai pangkal untuk penyelidikan lebih lanjut sampai diperoleh kepastian dengan petnbuktian.

Hipotesis kerja atau alternatif suatu penelitian disingkat hipotesis Ha, menyatakan adanya hubungan antara dua kelompok. Sebaliknya, hipotesis nol, disingkat hipotesis Ho atau hipotesis statistik suatu penelitian, menyatakan tidak adanya hubungan antara dua variabel, atau tidak adanya perbedaan antara dua variabel.

Pembuktian hipotesis, hipotesis kerja diubah ke dalam hipotesis nol, agar peneliti tidak mempunyai prasangka, dengan demikian peneliti tidak terpengaruh oleh pernyataan Ho. Dalam pembahasan, hipotesis nol dikembalikan lagi ke hipotesis kerja.

Peneliti merumuskan hipotesis sebagai berikut:

" Terdapat pengaruh yang positif dari penguasaan program SAP terhadap prestasi belajar mahasiswa Jurusan Pendidikan Teknik Sipil konsentrasi struktur Konstruksi pada mata kuliah PSBT di JPTS FPTK UPI"